# **Alert Rules Report**

The Alert Rules report shows a lists of all the existing alert rules in your environment, you can filter the alerts by the rule name, by the alert level or by selecting the rule type. Use this report to monitor all types of alert rules in your environment.

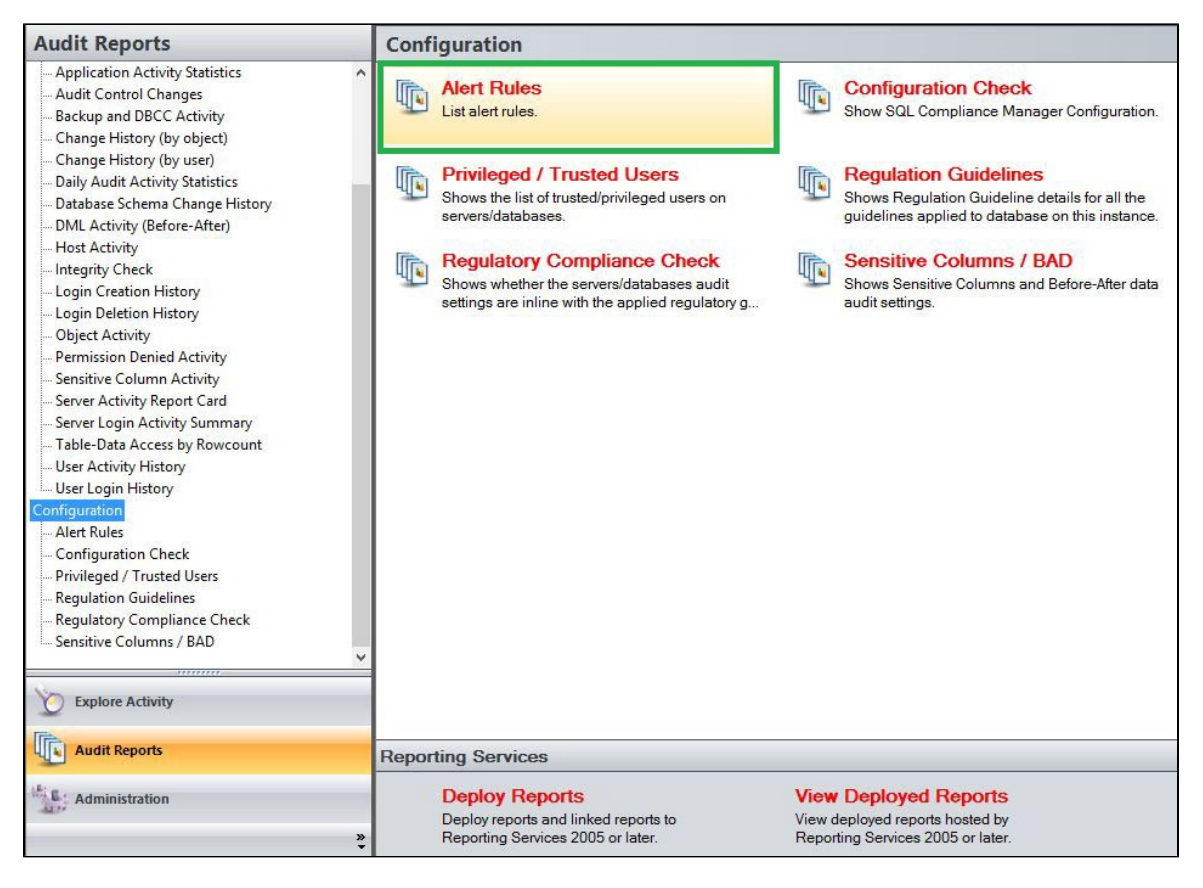

A filter can include a list of wildcards, separated by commas, where a wildcard is a string, which may contain asterisks. The following parameters are specific to the selected report and enable you to filter the data to include in the report.

## **Available actions**

#### **Server Instance**

Allows you to select a registered instance on which you want to report. Select **ALL** to report on all instances.

## **Rule**

Allows you to type the name of one or more rules on which you want to report.

#### **Rule Type**

Allows you to select the rule type on which you want to report. Select between the following rule types; All, Event Rules, Status Rules or Data Rules.

#### **Event Log**

Choose to filter alert rules based on alerts which log events or do not log events. Select **ALL** to report on all alert rules.

#### **Alert Level**

Choose to filter alerts by their different levels; Severe, High, Medium, or Low.

#### **Email**

Allows you to select whether display Alert Rules with an email associated to the rule or display Alert Rules with no email associated to it. Select All to display all Alert Rules.

## **Run Report**

Click this button to Run the report.

## **Default columns**

## **Rule**

The Rule column displays the name of the alert rule.

### **Server Instance**

The Server Instance column displays the name of the Instance Server where the event was captured.

## **Alert Level**

The Alert Level column displays the level the alert is configured to.

## **Email**

The Email column specifies whether the alert rule has an email address associated to it, in order to receive the alerts.

### **Log**

The Log column specifies whether the alert rule is configured to log events.

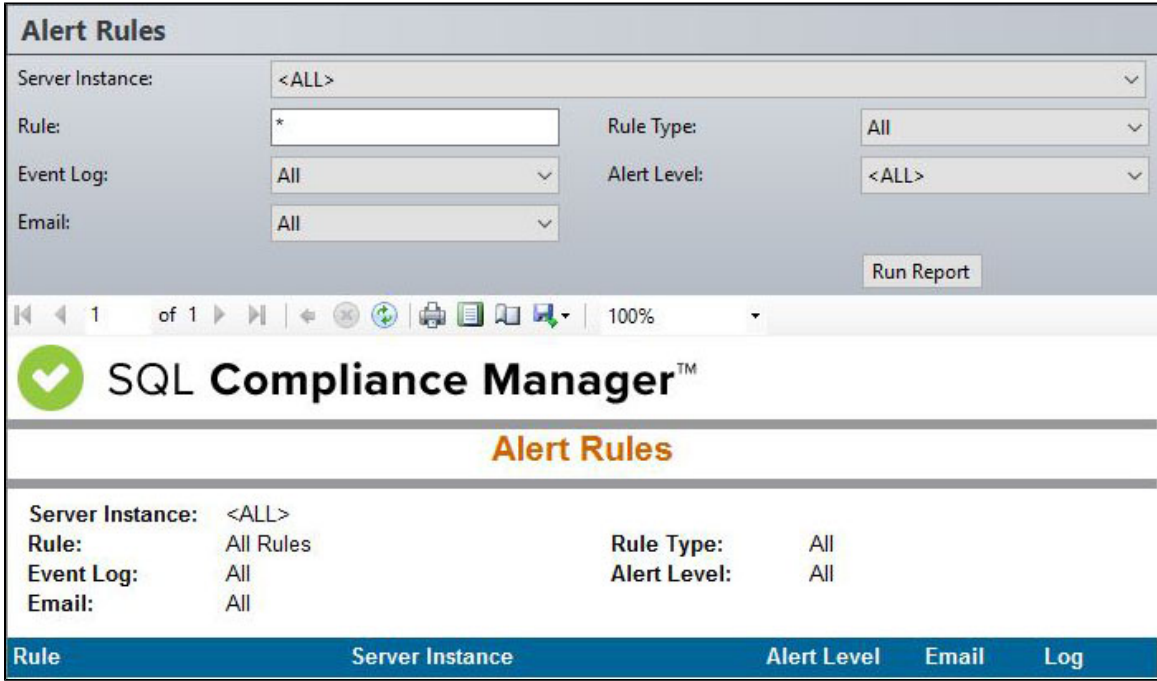

**[IDERA](#) | [Products](#) | [Purchase](#) | [Support](#) | [Community](#) | [Resources](#) | [About Us](#) | [Legal](#)**